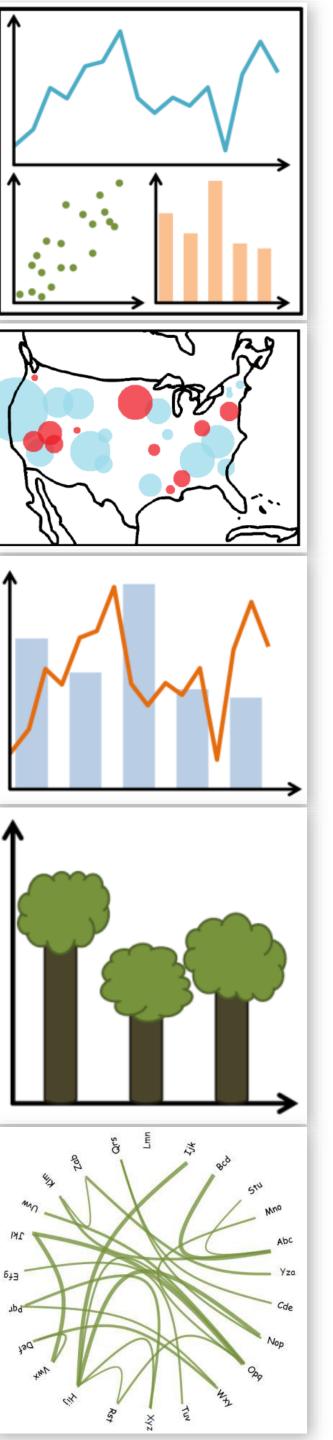

# Visual Encodings

CS 7250 SPRING 2020 *Prof. Cody Dunne Northeastern University* 

Slides and inspiration from Michelle Borkin, Krzysztof Gajos, Hanspeter Pfister, Miriah Meyer, Jonathan Schwabish, and David Sprague

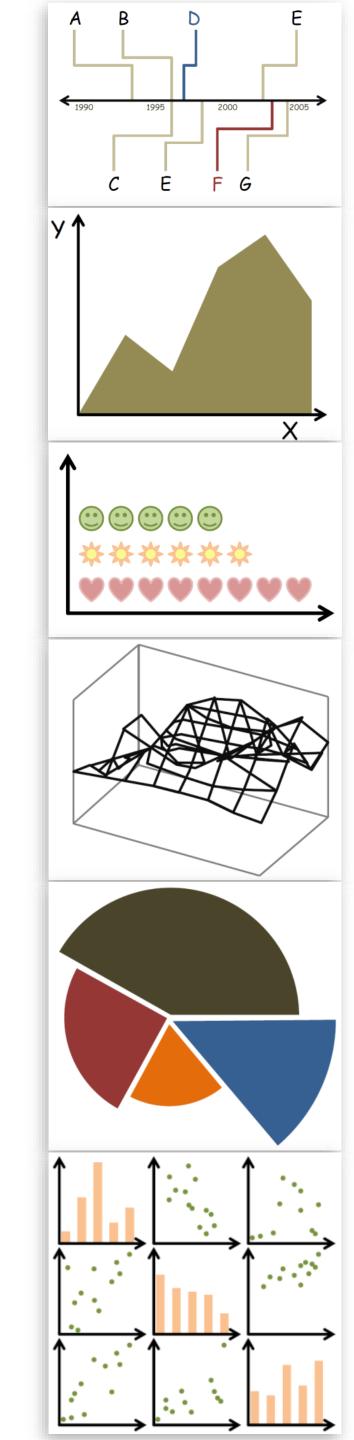

BURNING QUESTIONS?

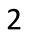

PREVIOUSLY, ON CS 7250...

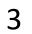

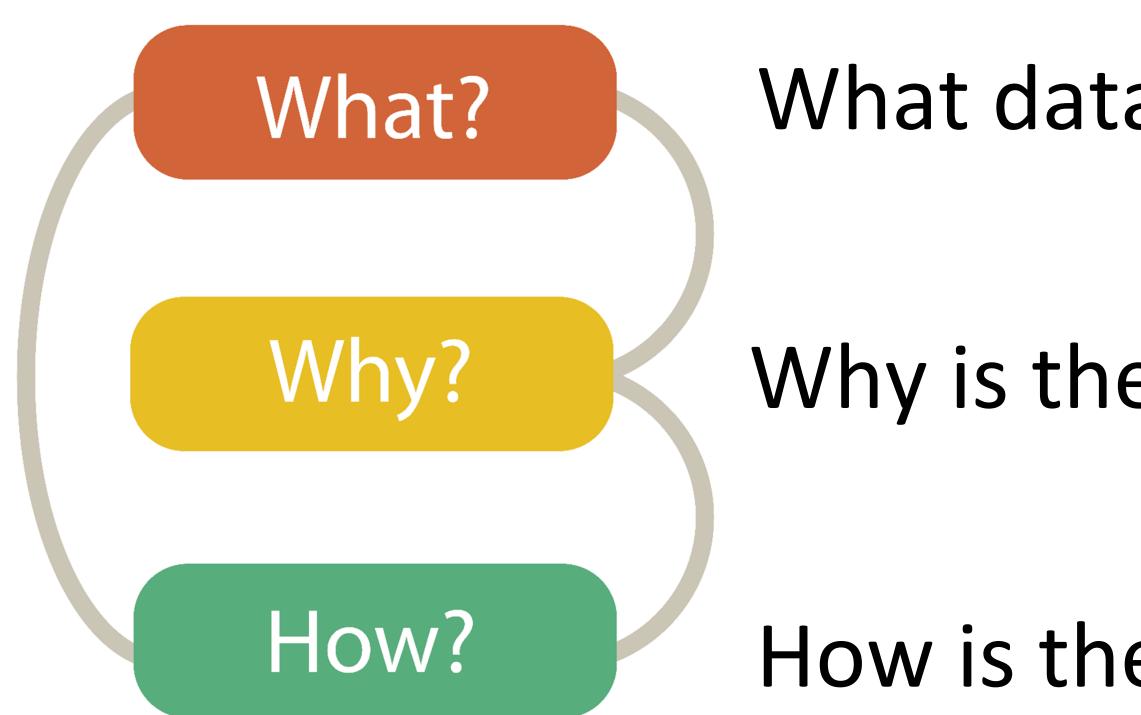

# Analysis

## What data is shown?

## Why is the user analyzing / viewing it?

How is the data presented?

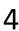

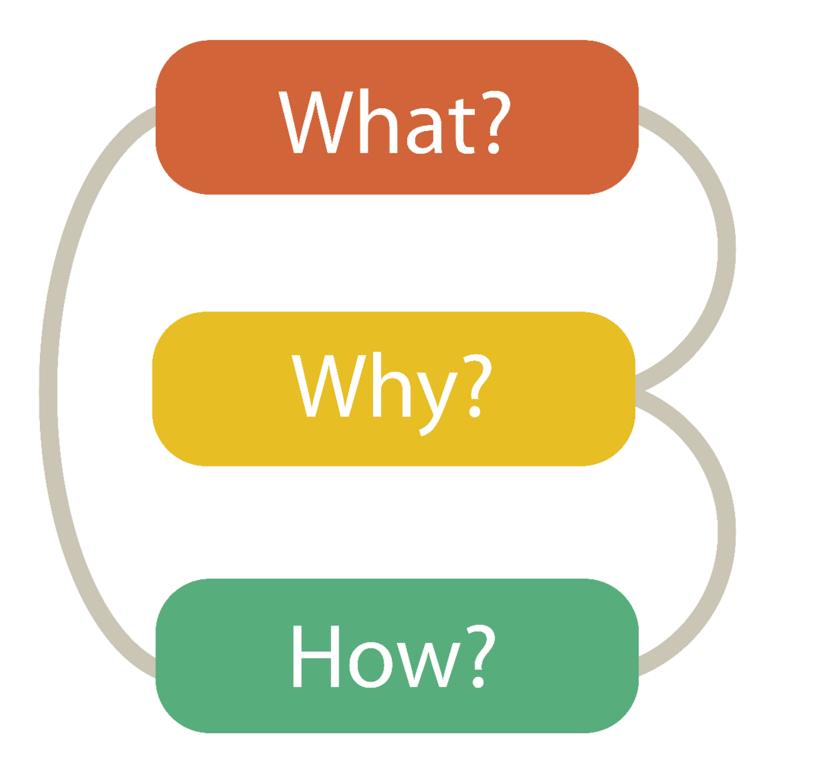

## **DATA ABSTRACTION**

## **TASK ABSTRACTION**

VISUAL ENCODING

# Analysis

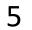

## DATA ABSTRACTION

#### Data Types → Attributes → Items → Data and Dataset Types Tables Networks & Trees Items (nodes) Items Links Attributes Attributes → Dataset Types → Tables Attributes (columns) Items (rows)

Cell containing value

→ Multidimensional Table

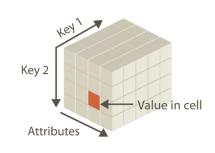

→ Geometry (Spatial)

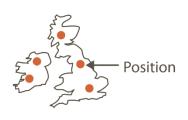

Dataset Availability

→ Static

## •••

## Why abstract? Avoids domain

specific terms thus easier to apply to other cases (broadly applicable results).

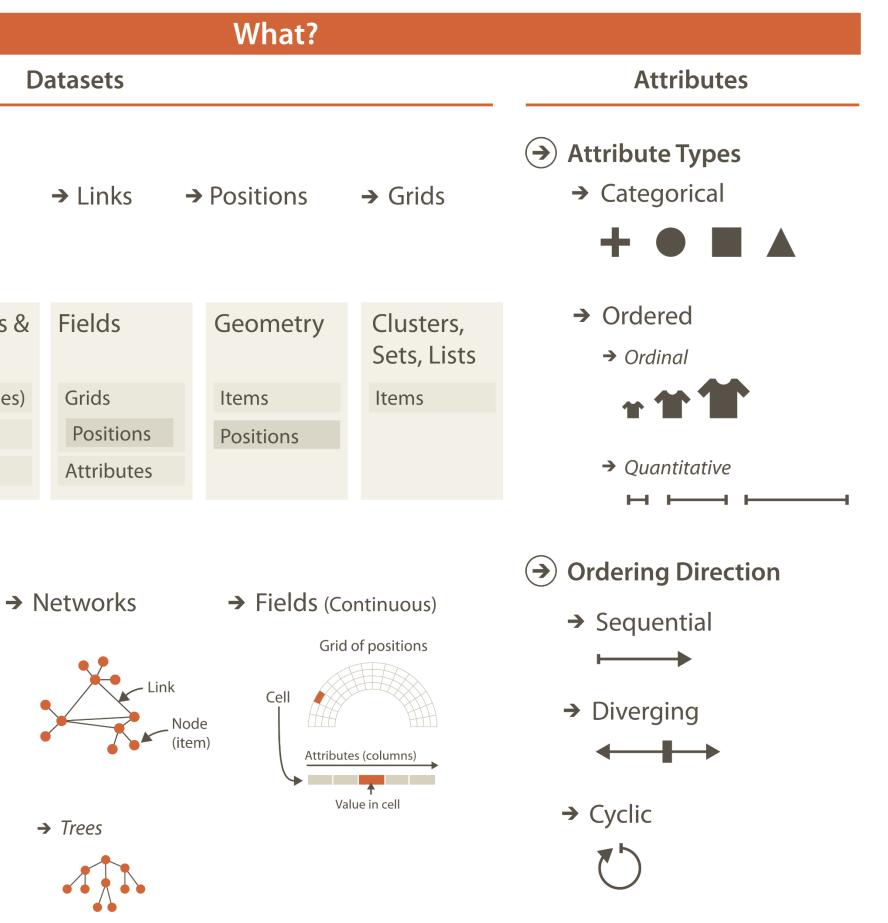

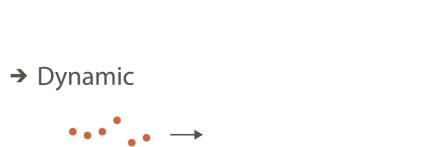

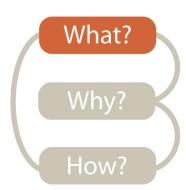

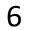

## TASK ABSTRACTION

## Why abstract?

Avoids domain specific terms thus easier to apply to other cases (broadly applicable results).

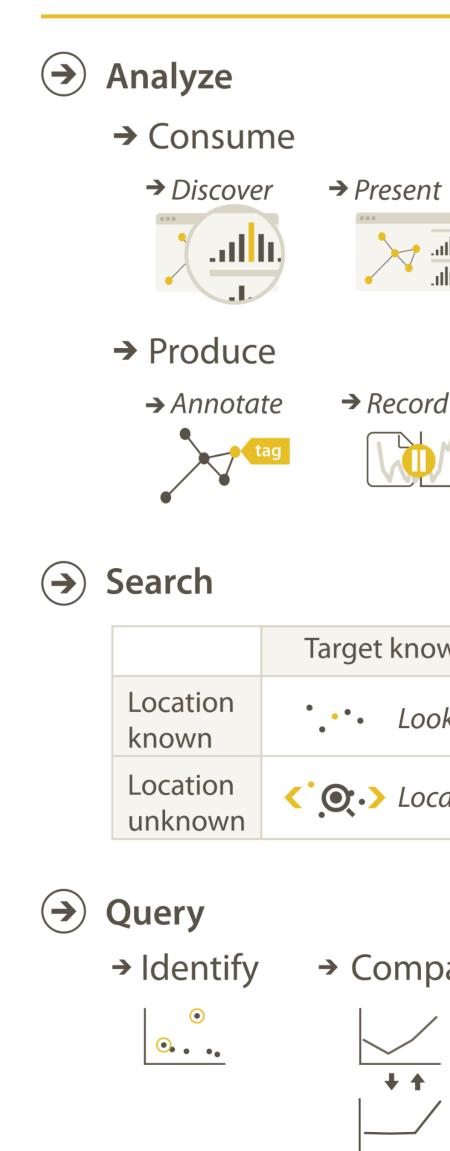

|                                                      |                                                                                                    | Why?                                                                                                    |  |  |  |  |
|------------------------------------------------------|----------------------------------------------------------------------------------------------------|----------------------------------------------------------------------------------------------------|--|--|--|--|
| & Action                                             | S                                                                                                    | Targets                                                                                                    |  |  |  |  |
| Present                                              | → Enjoy                                                                                                    | <ul> <li>→ All Data</li> <li>→ Trends → Outliers → Features</li> <li>↓ ↓ ↓ ↓ ↓ ↓ ↓ ↓ ↓ ↓ ↓ ↓ ↓ ↓ ↓ ↓ ↓ ↓ ↓</li></ul>                            |  |  |  |  |
|                                                      |                                                                                                    | Attributes → One → Many → Distribution → Dependency → Correlation → Simila → Extremes ■                                                         |  |  |  |  |
| get known <ul> <li>Lookup</li> <li>Locate</li> </ul> | Target unknown      Image: Second second secon | <ul> <li>→ Topology</li> </ul>                                                                                                    |  |  |  |  |
| Compare                                              | → Summarize                                                                                                    | <ul> <li>→ Paths</li> <li>→ Paths</li> <li>→ Spatial Data</li> <li>→ Shape</li> <li>→ Log</li> <li>What?</li> <li>Why?</li> <li>How?</li> </ul> |  |  |  |  |

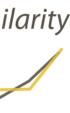

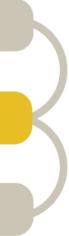

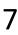

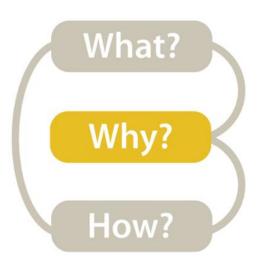

# Task Analysis

## **Visualization for Public Transit** Development

15m

## **INSTRUCTIONS:**

- Break-out into groups of ~3 people.
- Pretend you are transportation engineers, e.g., for the MBTA, City of Boston.
- Discuss the "domain tasks" and classify the tasks.
  - Save your notes for a later exercise!!!

| Retrieve Value            | How long is the movie Gone with the Wind?                                                         |  |  |  |
|---------------------------|---------------------------------------------------------------------------------------------------|--|--|--|
| Filter                    | What comedies have won awards?                                                                    |  |  |  |
| Compute Derived Value     | How many awards have MGM studio won in total?                                                     |  |  |  |
| Find Extremum             | What director/film has won the most awards?                                                       |  |  |  |
| Sort                      | Rank movies by most number of awards.                                                             |  |  |  |
| Determine Range           | What is the range of film lengths?                                                                |  |  |  |
| Characterize Distribution | What is the age distribution of actors?                                                           |  |  |  |
| Find Anomalies            | Are there exceptions to the relationship between number of awards won ar movies made by an actor? |  |  |  |
| Cluster                   | Is there a cluster of typical film lengths?                                                       |  |  |  |
| Correlate                 | Is there a trend of increasing film length over the years?                                        |  |  |  |

and total

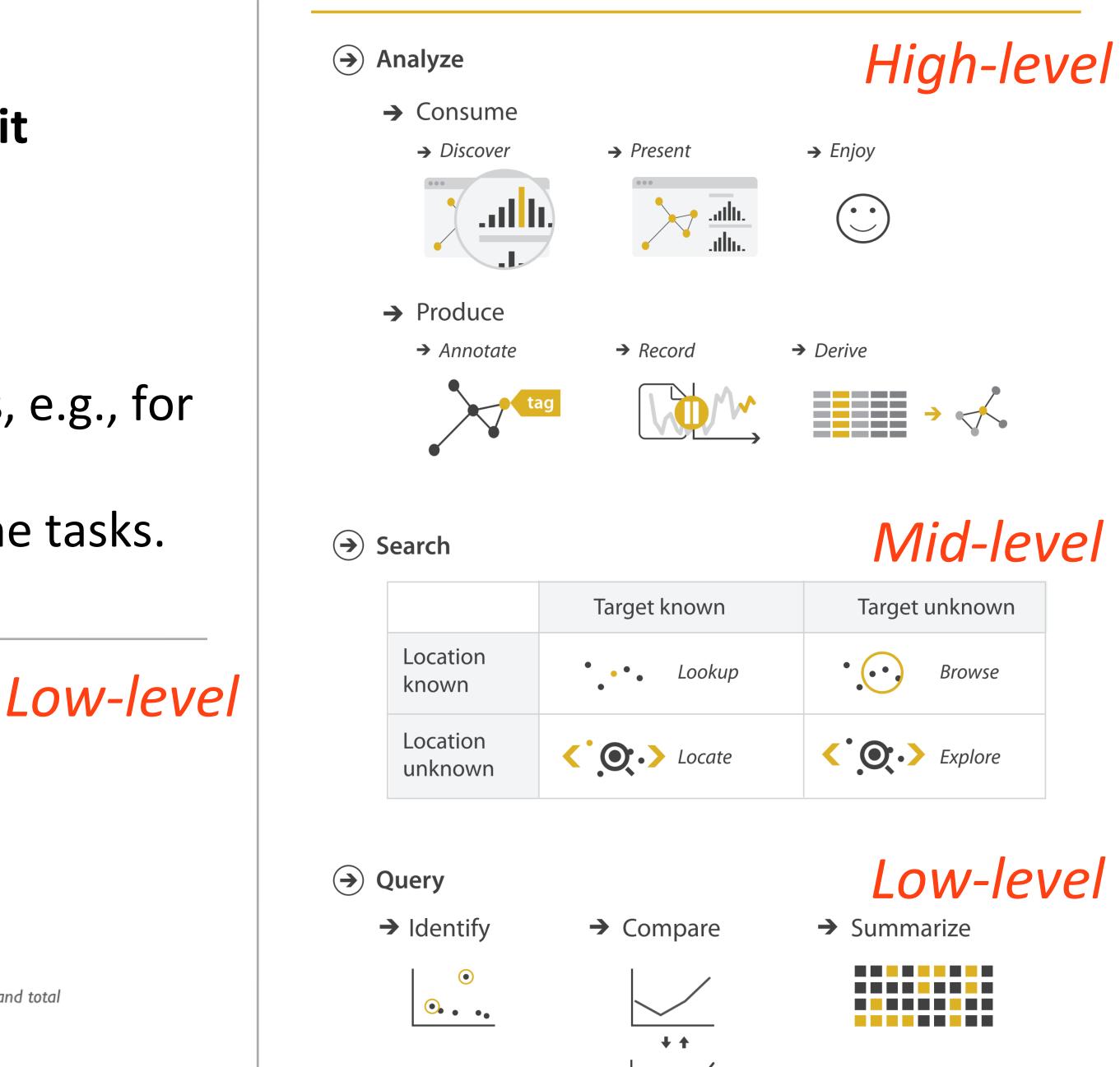

**Actions** 

## VISUAL ENCODING

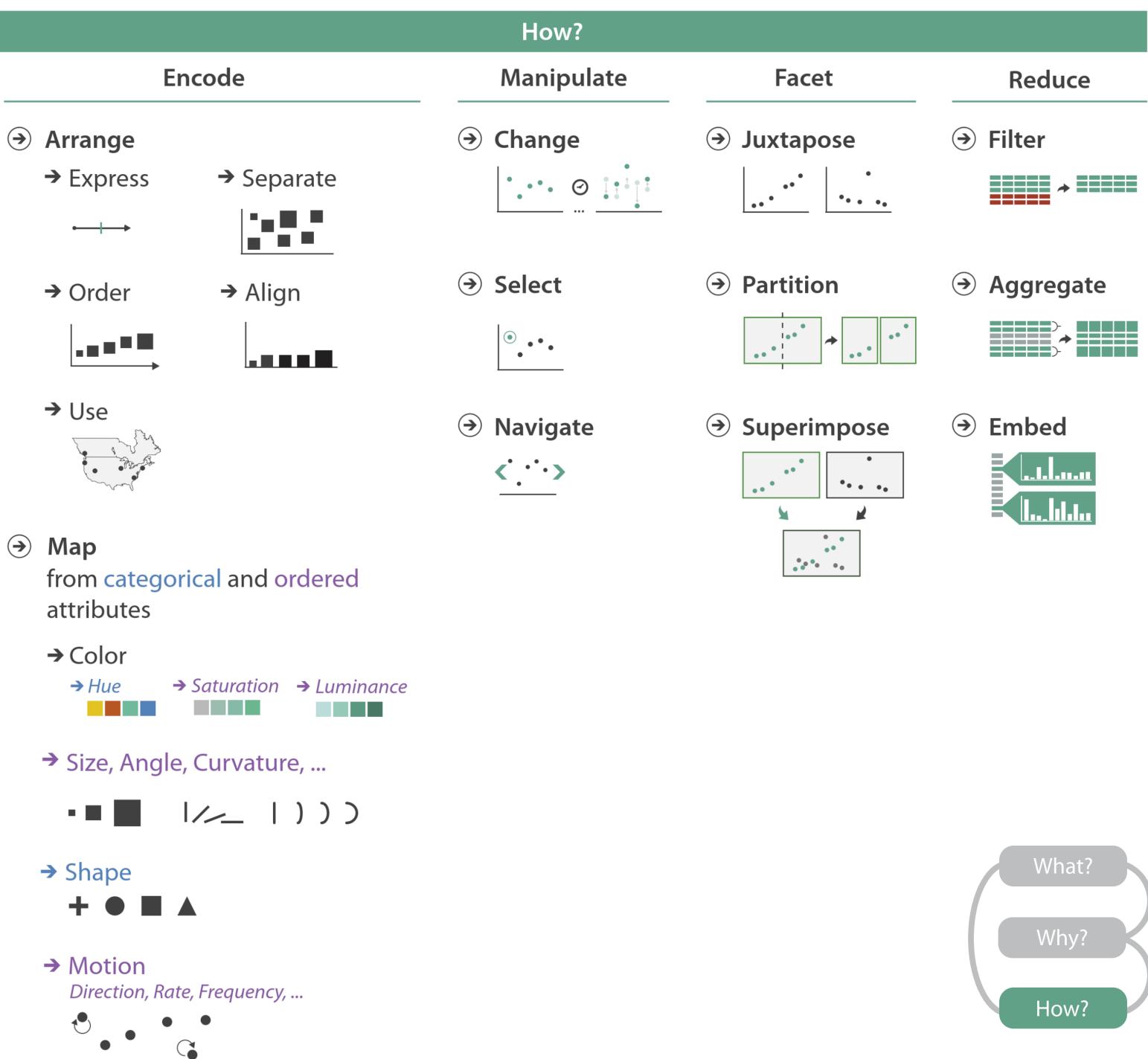

€

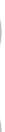

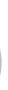

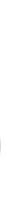

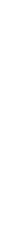

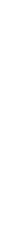

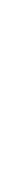

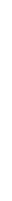

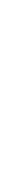

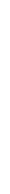

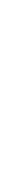

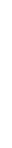

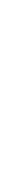

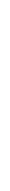

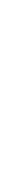

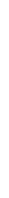

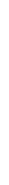

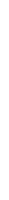

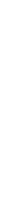

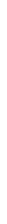

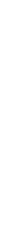

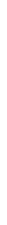

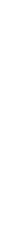

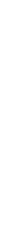

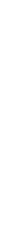

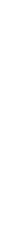

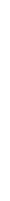

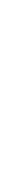

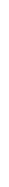

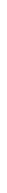

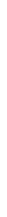

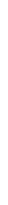

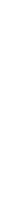

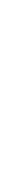

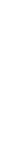

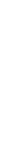

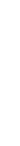

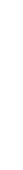

9

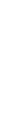

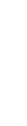

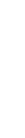

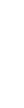

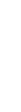

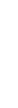

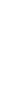

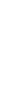

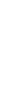

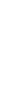

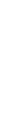

# Arrange Tables

#### Separate, Order, Align Regions $(\rightarrow)$

→ Order → Separate

Key: an independent attribute that can be used as a unique index (Tableau Dimension) Value: a dependent attribute (i.e., cell in a table) (Tableau Measures)

## → Align

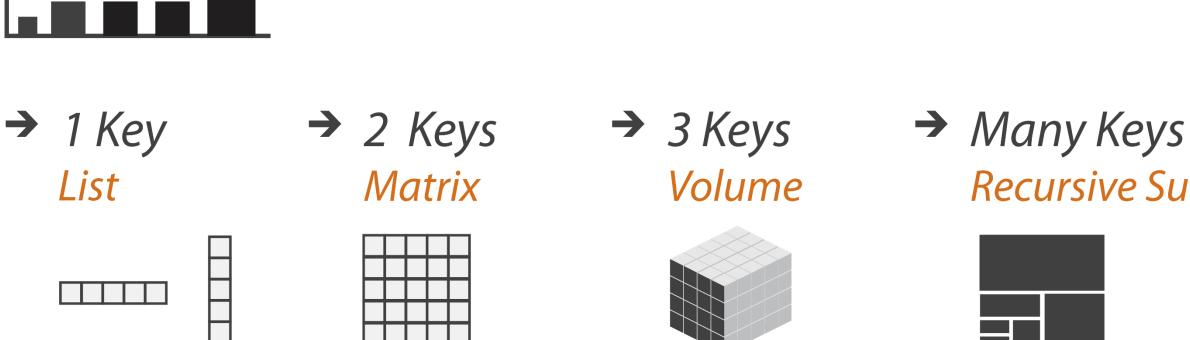

Categorical or Ordinal

Categorical Ordinal, or Quantitative

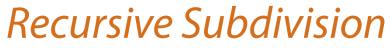

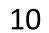

NOW, ON CS 7250...

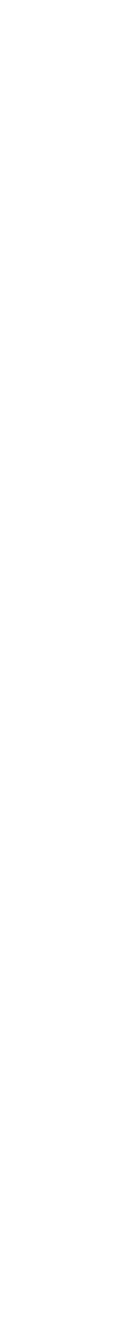

11

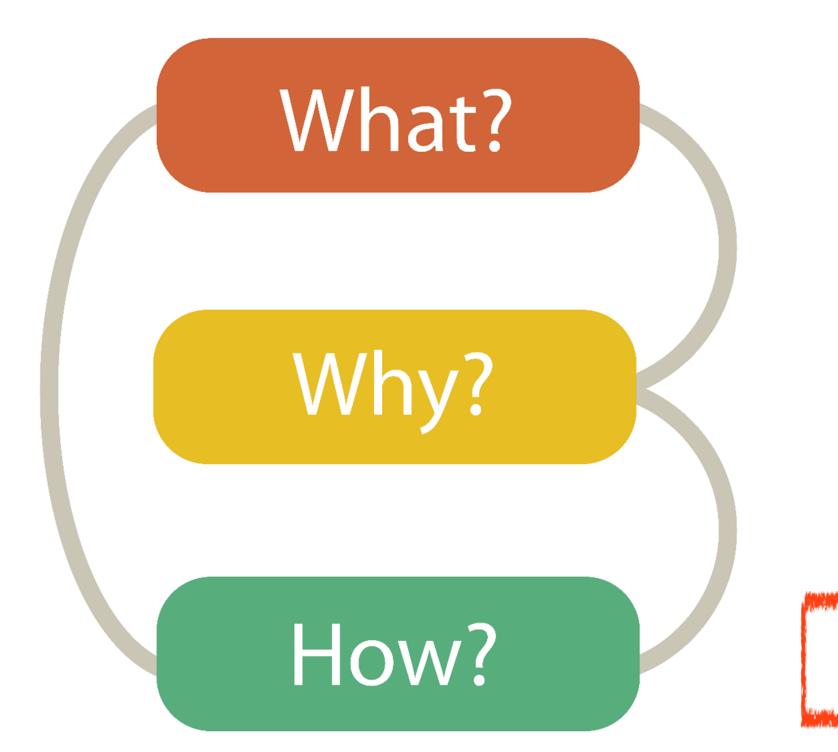

## **TASK ABSTRACTION**

# Analysis

## **DATA ABSTRACTION**

VISUAL ENCODING

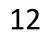

- tables

## GOALS FOR TODAY

Learn (more) about visual encodings, esp. arranging

Learn how to pick appropriate visual representations based on attribute type and perceptual properties

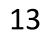

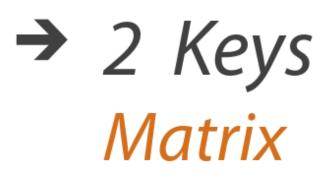

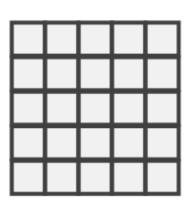

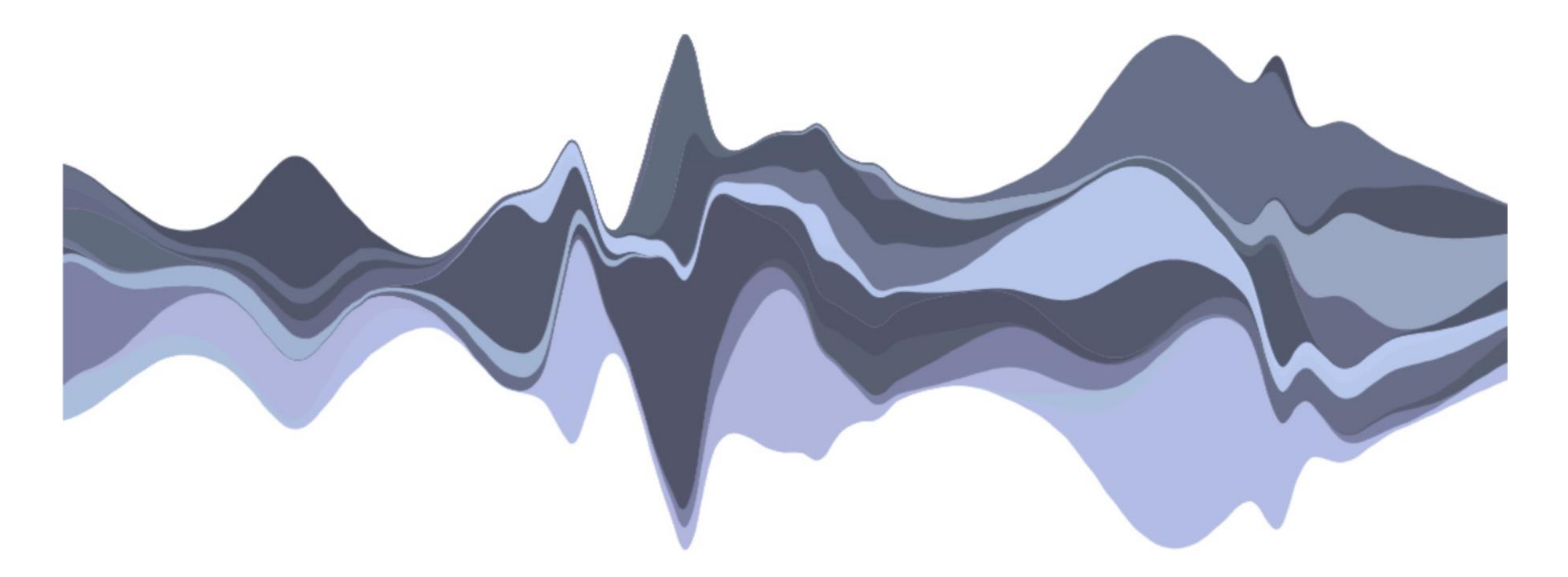

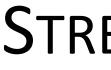

#### STREAMGRAPH

Byron & Wattenberg, 2008

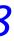

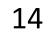

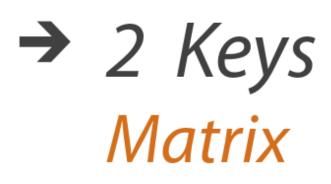

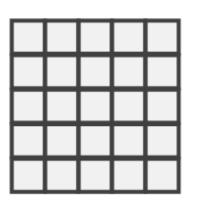

### Streamgraph

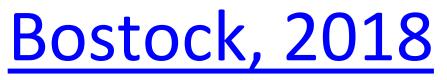

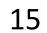

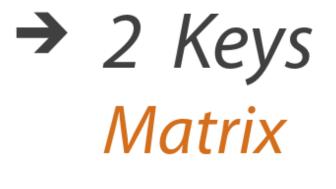

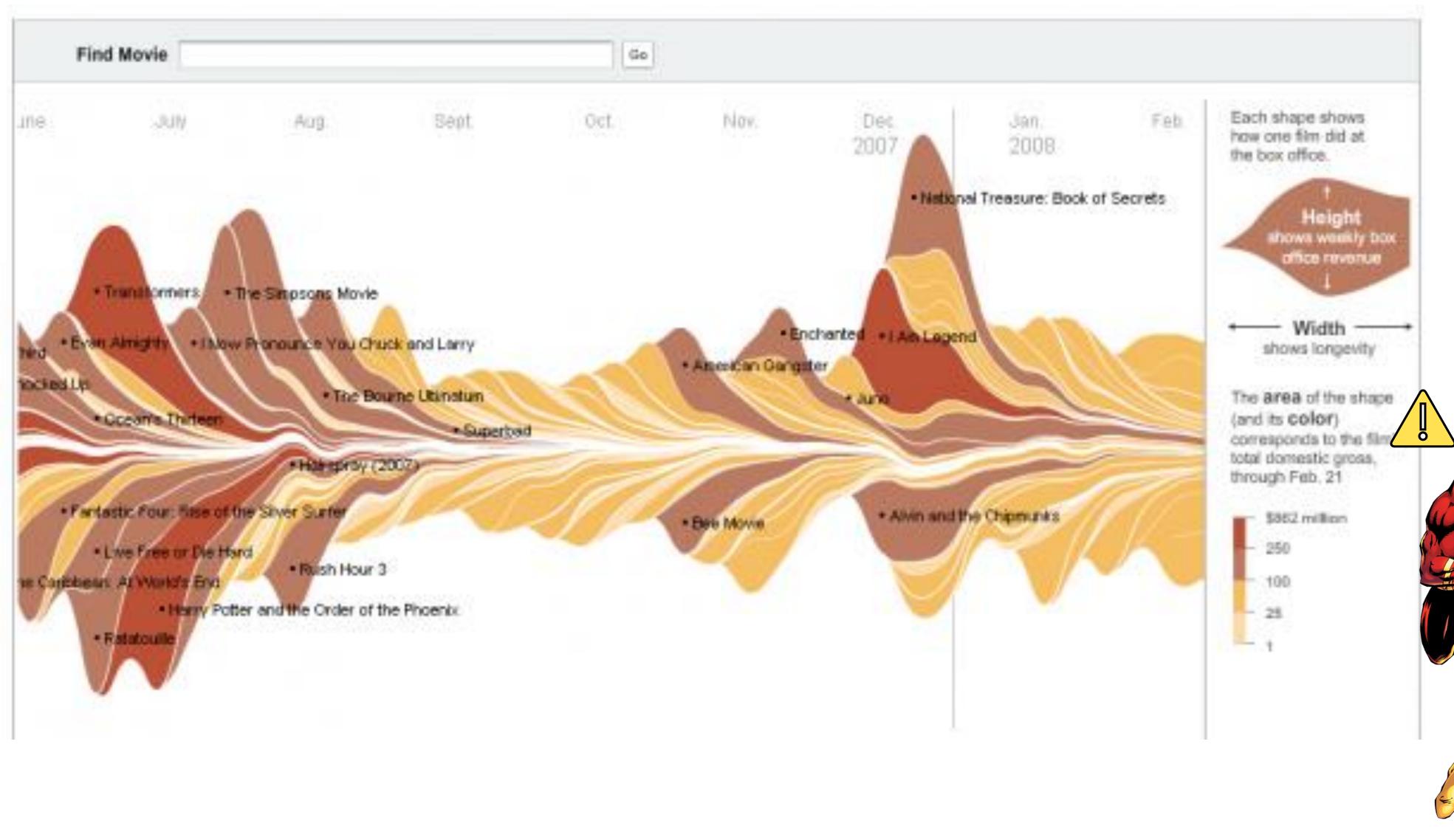

<u>NY Times, 2008</u>

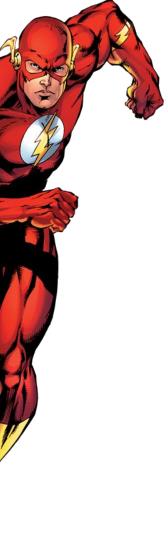

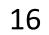

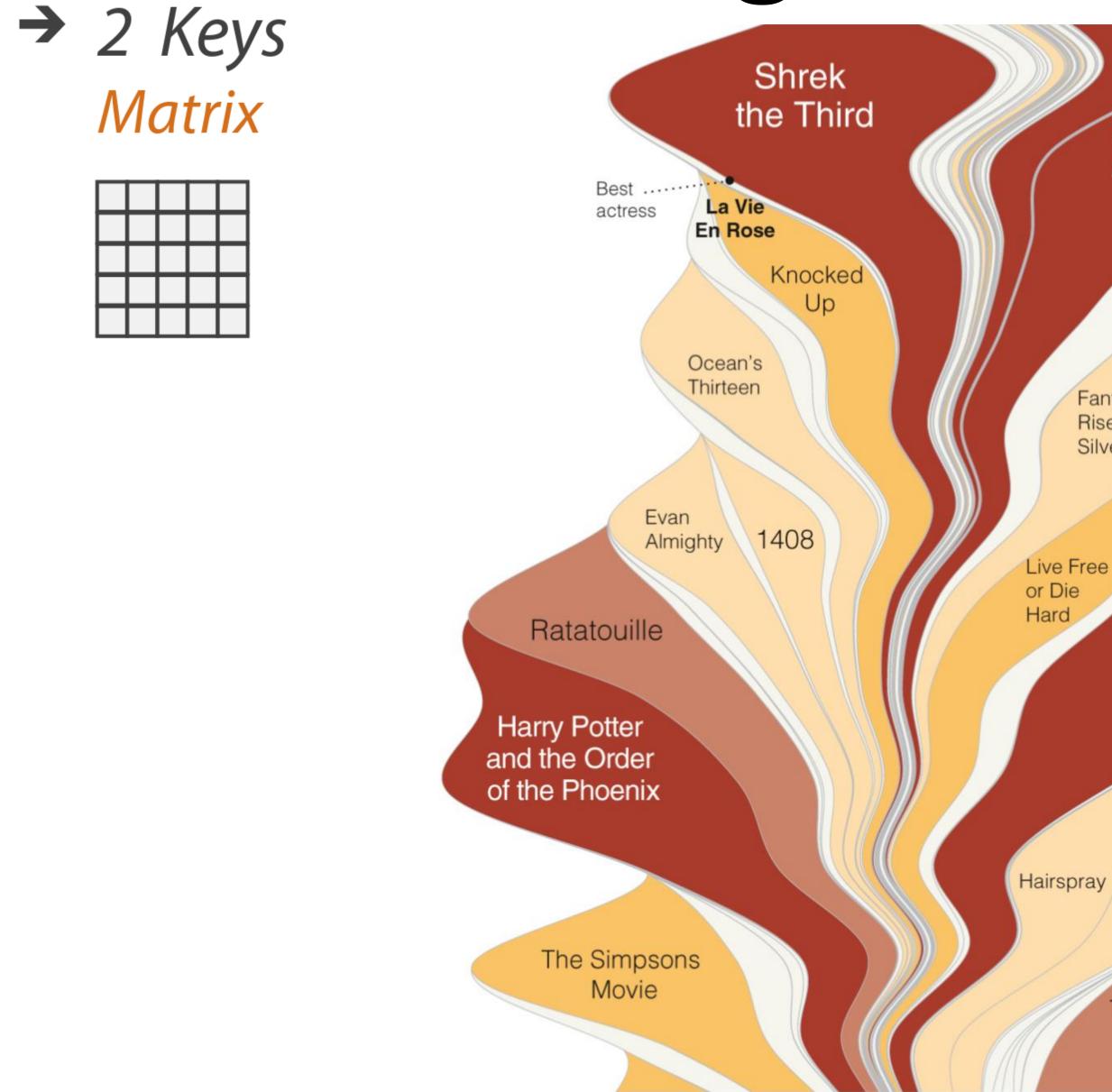

Pirates of the Caribbean: At World's End

Fantastic Four: Rise of the Silver Surfer

Transformers

I Now Pronounce You Chuck & Larry

The Bourne Ultimatum

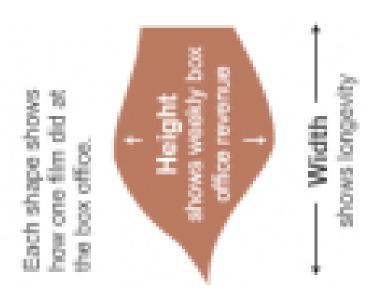

The area of the shape (and its color) corresponds to the film's total domestic gross, through Feb. 21

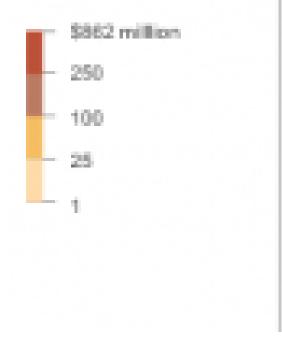

Byron & Wattenberg, 2008

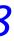

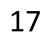

## A Visual History of Which Countries Have Dominated the Summer Olympics

By GREGOR AISCH and LARRY BUCHANAN UPDATED August 22, 2016

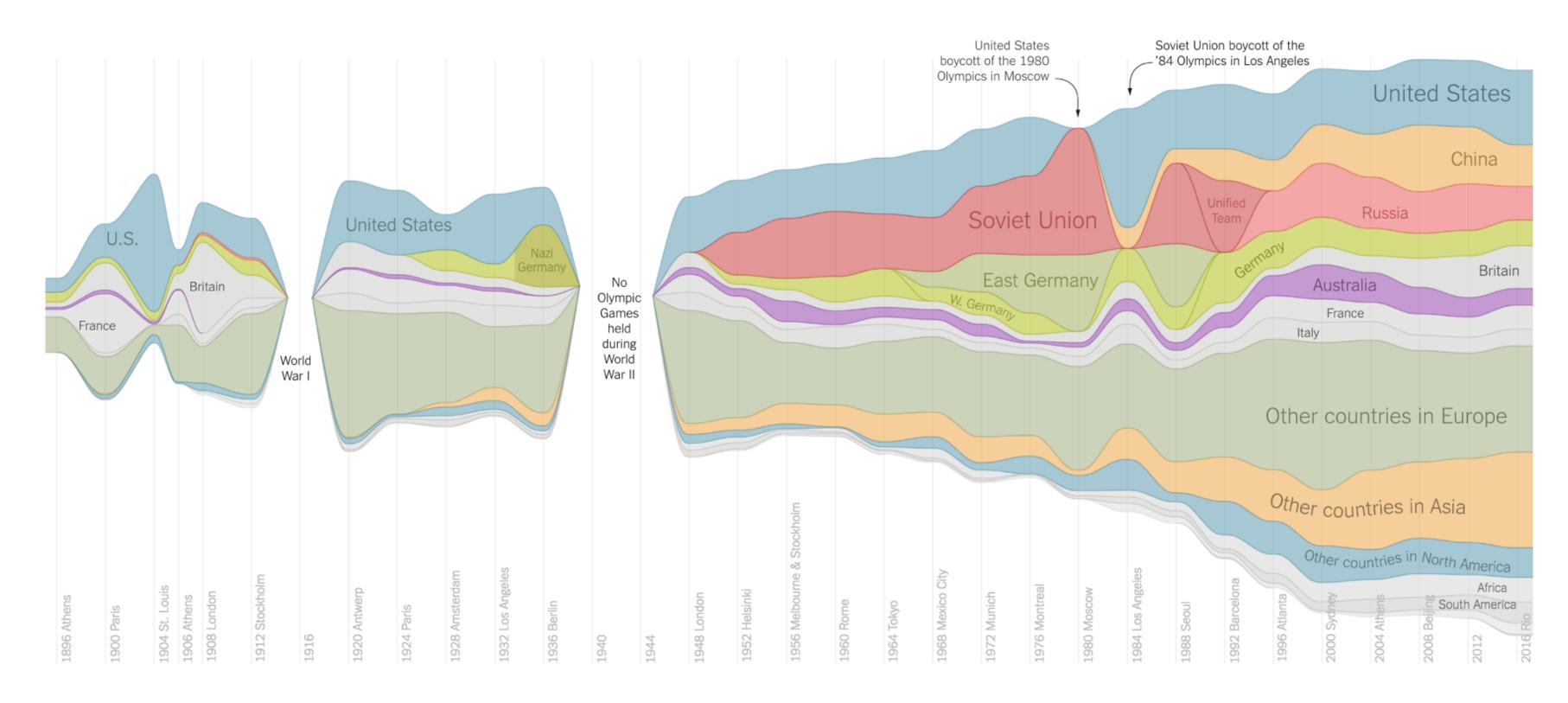

Just 10 countries — the United States, Australia and eight

**Rio**2016

 $\rightarrow$  2 Keys

Matrix

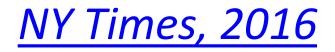

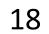

# Arrange Tables - Axes

#### Table

Dance

Physics

Math

#### Drama Math

| Physics |  |
|---------|--|

Dance

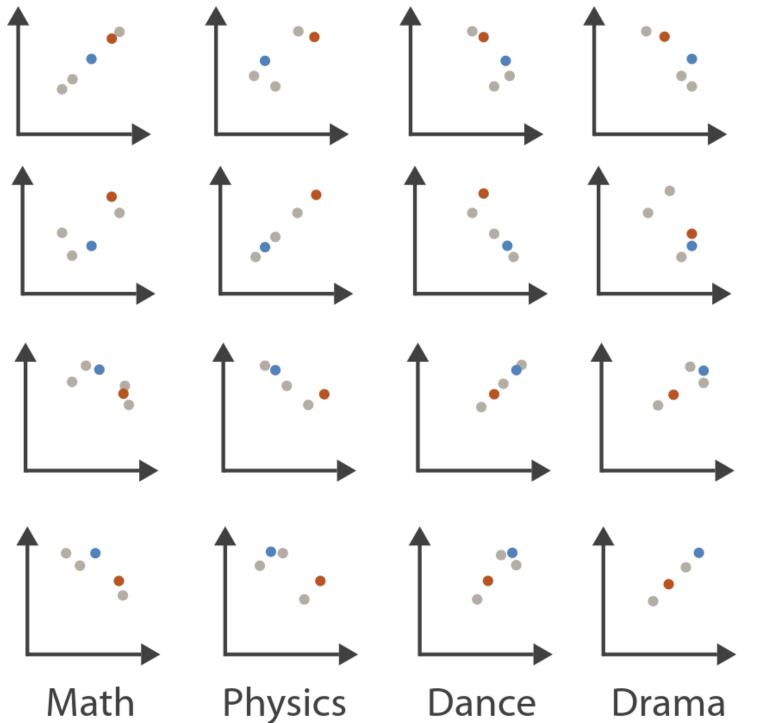

Drama

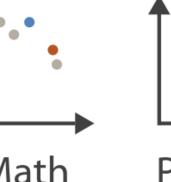

#### Scatterplot Matrix

#### Parallel Coordinates

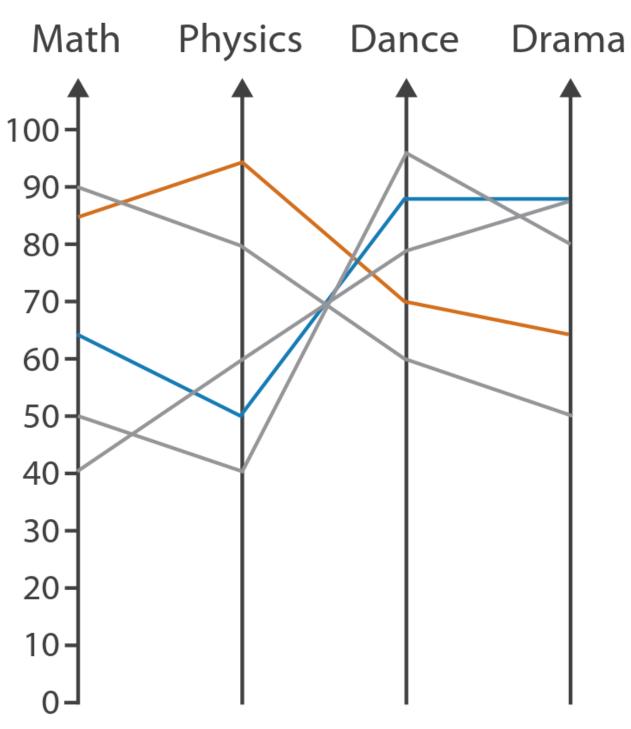

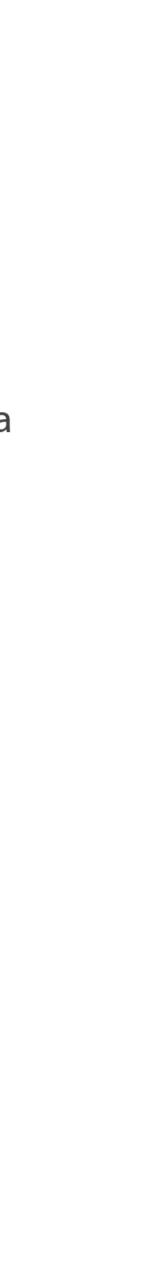

## Arrange Tables - Axes

# → Axis Orientation → Rectilinear

# Parallel

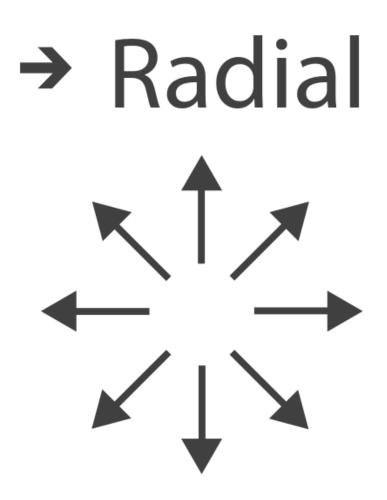

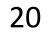

## Arrange Tables

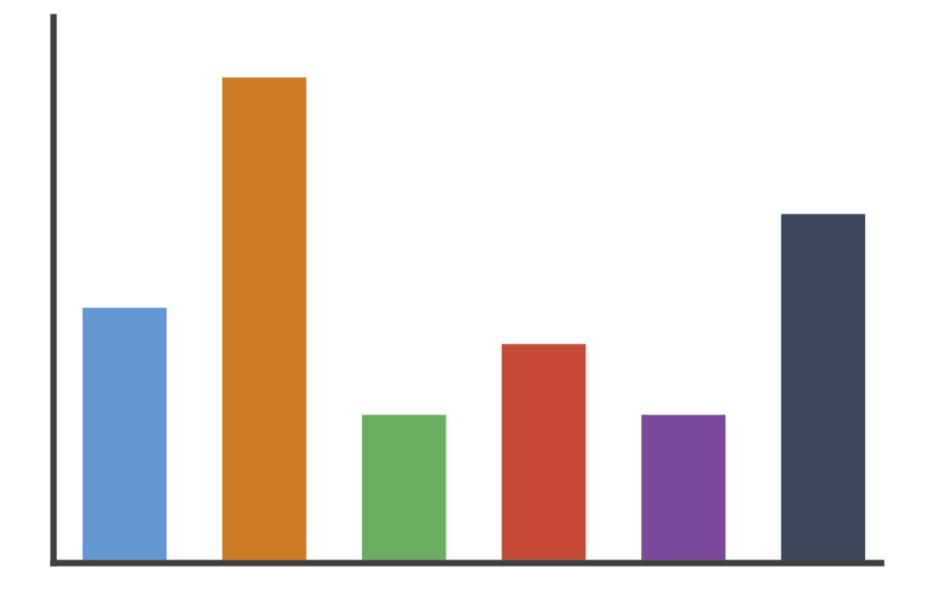

## → Rectilinear

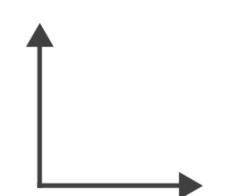

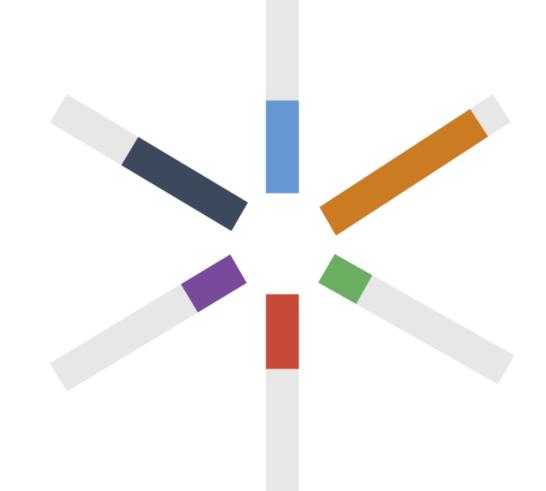

# → Radial

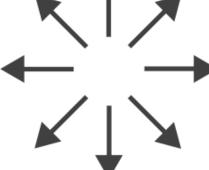

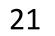

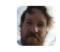

<u>Mike Bostock</u>'s Block 4063663 ← 3213173 Updated September 14, 2018

## Scatterplot Matrix Brushing

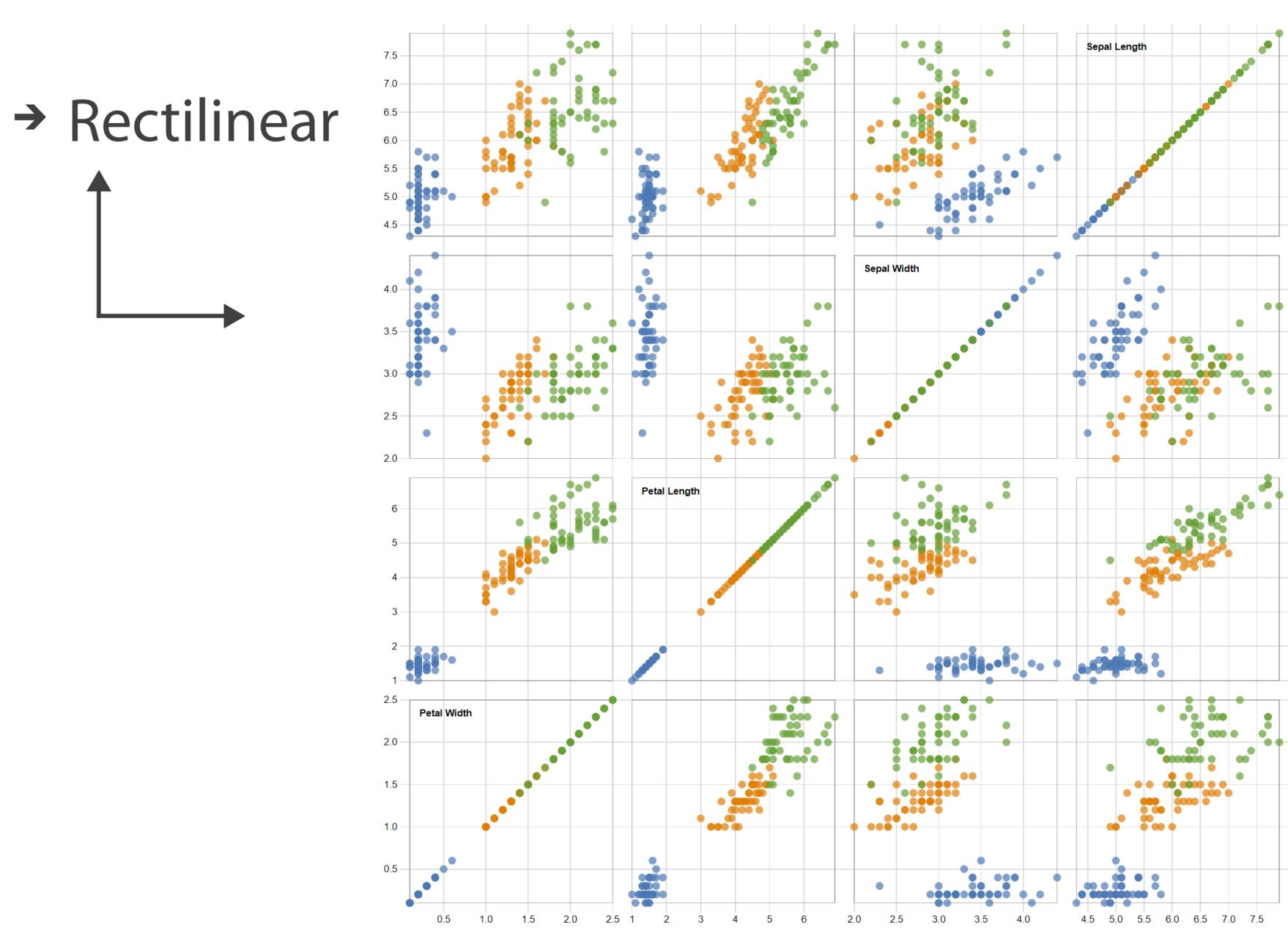

Popular / About

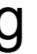

Bostock, Rivière' 2019

## → Radial

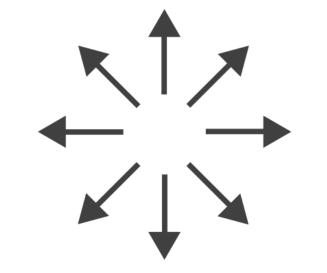

Key 
 Operfection!

 Risk of extreme soggines!
 Floppage likely Binger Nut Rich Tea Bourbon 85 Chocolate Cookie

Through extensive research at the Green Hat office we have produced this helpful guide for those who like to dunk their biscuits, without fear of floppage!

www.greenhatdesign.co.uk

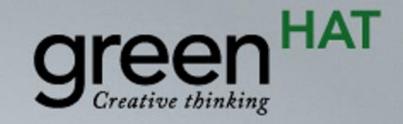

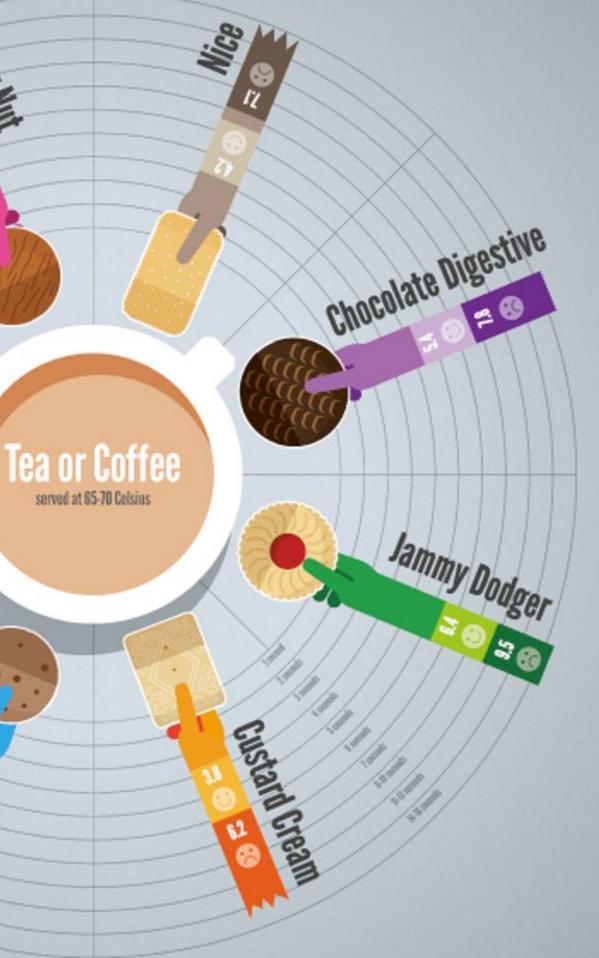

#### Disclaimer:

This research was carried out by graphic designers with no formal training in any field of scientific research whatsoever, in a studio which was not a controlled environment. Therefore all results should be treated with biscuit firmly in cheek.

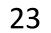

## → Radial

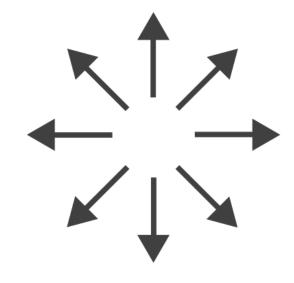

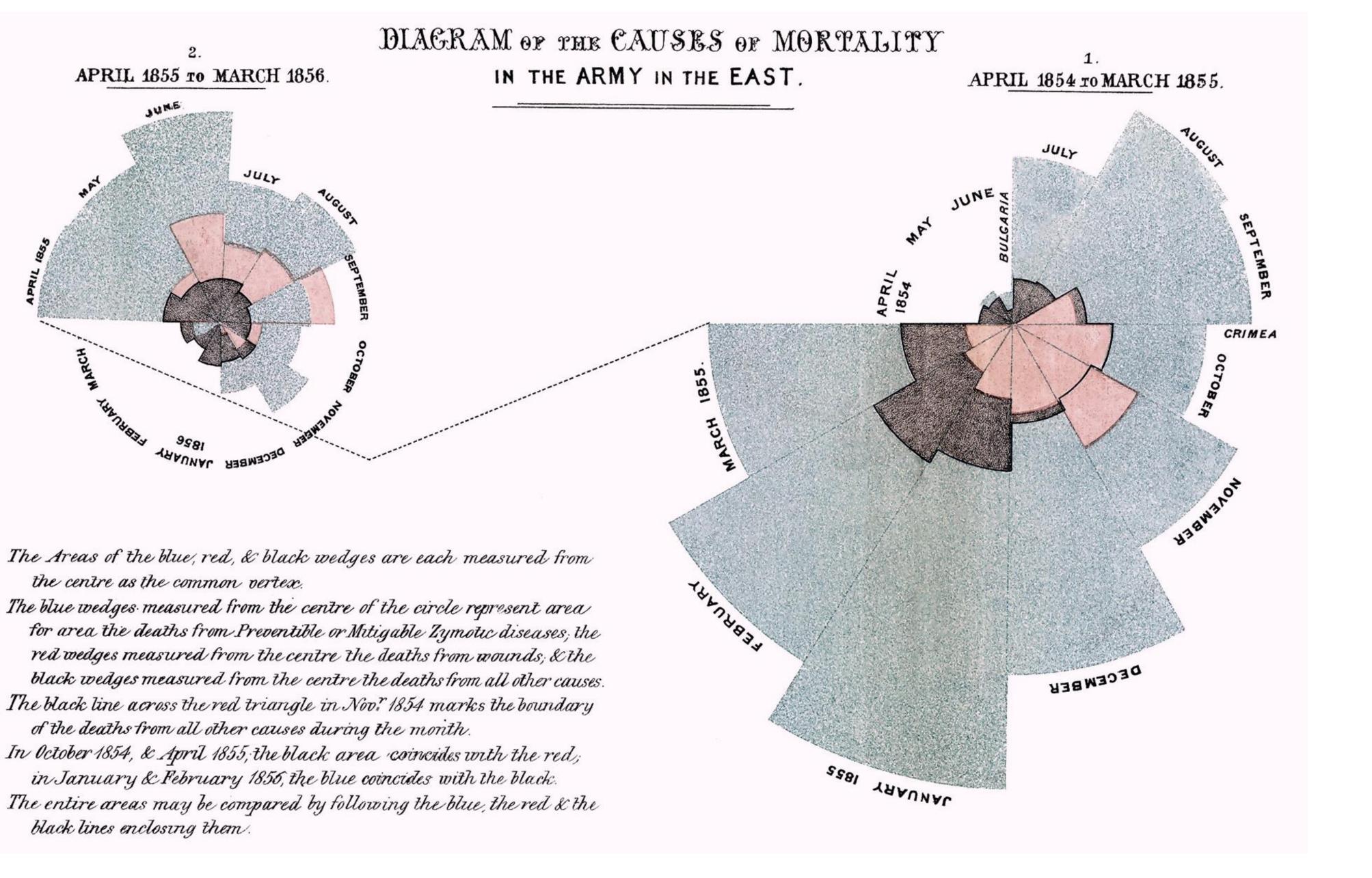

## FLORENCE NIGHTINGALE (C. 1858)

24

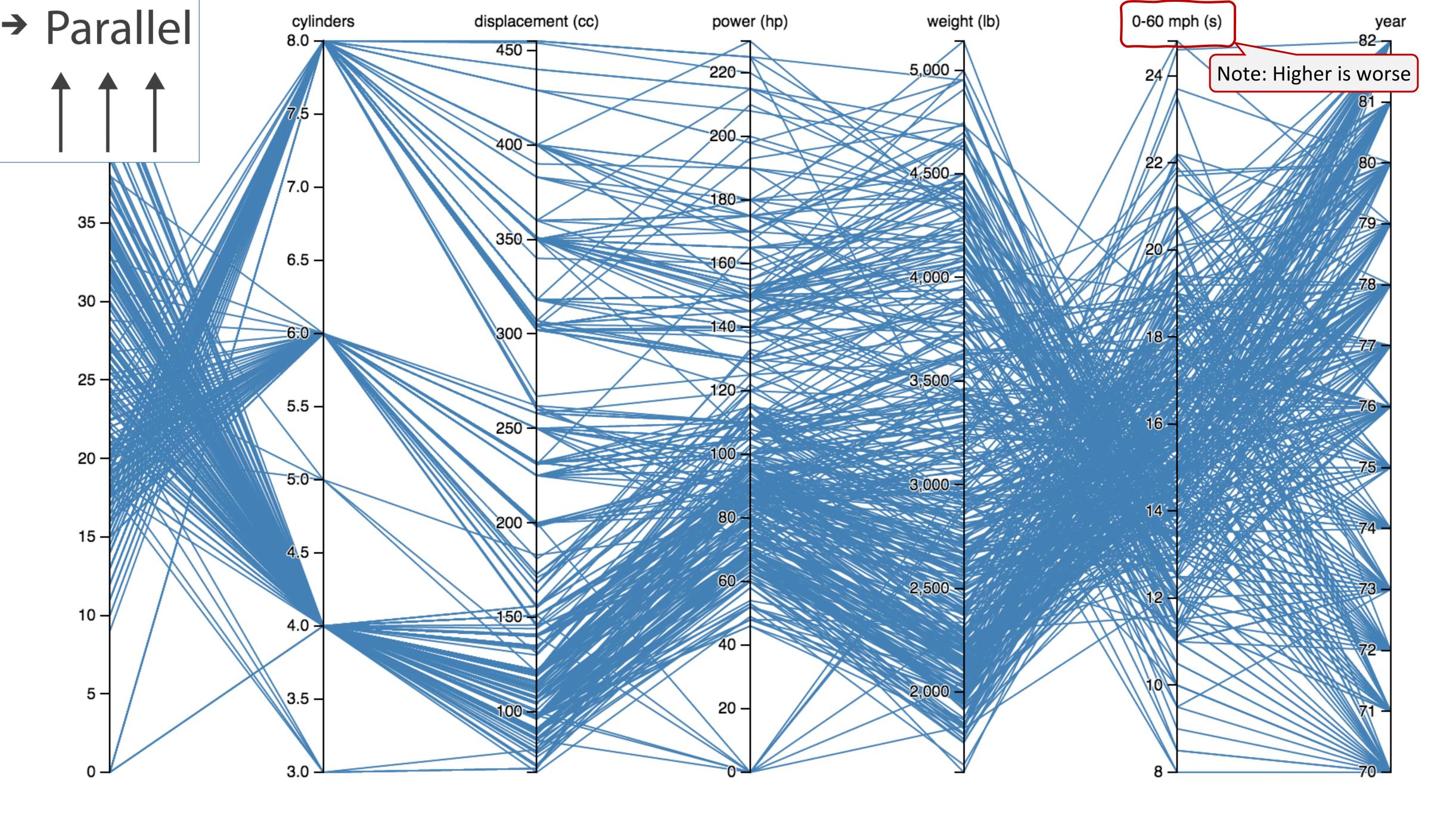

<u>Davies, 2019</u>

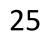

→ Many Keys **Recursive Subdivision** 

|                                       |                                            |             |                                        |                               |          |                                  |                              |                                |             | SE |
|---------------------------------------|--------------------------------------------|-------------|----------------------------------------|-------------------------------|----------|----------------------------------|------------------------------|--------------------------------|-------------|----|
|                                       | TECHNOLOGY<br>INTERNET INFORMATION PR      |             |                                        | TELECOM SERVICES - DOME       |          |                                  | APPLICATION SOFT             |                                |             | EN |
|                                       |                                            |             |                                        |                               |          |                                  |                              |                                |             |    |
| GOOG<br>-4.30%                        | Т                                          |             |                                        | VZ                            |          | OR<br>+0.2                       | ~ ~                          | DBE<br>).09%                   |             |    |
| -1.0070                               |                                            |             |                                        |                               |          |                                  |                              | IN<br>-1.                      | TU<br>59    |    |
|                                       |                                            | INFORMATION |                                        | ON T                          | NETWORK  |                                  | ING &                        | сомм                           | JNIC        | T  |
| FB                                    |                                            | IB          |                                        | ACN<br>+1.29%                 | ľ        | CSCO<br>-0.20%                   |                              | QCOM<br>-4.48%                 |             | DI |
|                                       |                                            | -0.6        |                                        |                               | DAT      | AS                               | DIVERS                       | IFIE SEN                       | чісо        |    |
| BUSINESS SOFTWARE &                   |                                            | F           | is                                     | E                             | мс       | TEL                              |                              |                                |             |    |
|                                       | CTSH<br>+0.68%                             | SEMI        | CONDU                                  |                               | WDO      |                                  | HPQ                          | DIVER<br>CCI<br>-3.43          | AMAT        |    |
| MSFT                                  | ADP                                        | IN          | rc                                     | <b>TXN</b><br>-4.00%          |          | 11CO                             | +3.93%                       |                                |             |    |
| -1.48%                                | +3.08%                                     | -1.7        | 9%                                     | AVGO                          | BRCI     | м                                | EA                           | ми                             |             | -¢ |
|                                       |                                            |             |                                        | +0.43%                        | AD       |                                  | ATVI                         |                                |             |    |
| FINANCIAL                             |                                            |             | 00000                                  |                               |          |                                  |                              |                                |             |    |
| MONEY CENTER BANK                     | 5                                          |             | CRED                                   | IT SER\                       | /ICES    | ;                                |                              | INVEST                         |             | C  |
| WFC                                   | -2.34%                                     |             | * -1.55%                               |                               | Aک       | KP                               | G                            | S                              | C(<br>EL    |    |
| -1.49%                                |                                            |             |                                        |                               | 6        | <b>PYPL</b><br>-1.20%            | COF<br>-3.32%                | MS<br>-2.99%                   |             |    |
|                                       |                                            |             |                                        |                               | DFS EFX  |                                  | FX                           | CME                            | ETFC<br>LUK |    |
| JPM                                   | -3.17%                                     |             | ASSET MANA REIT - R                    |                               |          | EIT - RE                         |                              |                                |             |    |
|                                       |                                            | <b>677</b>  | BLK                                    |                               |          | SPG (                            | GGP                          | USB                            | FITB        |    |
| -1.23%                                |                                            |             | +0.25%                                 | -1.08                         | -1.08% . |                                  |                              | -1.45%                         | KEY         |    |
| -1.23%                                | PNC<br>-0.56%                              | STI         | 10.237                                 |                               |          |                                  | 2                            |                                |             |    |
| -1.23%                                | -0.56%                                     |             | STT<br>-0.65                           | AMP<br>-2.83                  |          | EIT - RE                         | REI                          |                                | SURA        |    |
| PROPERTY & CASUALT                    | -0.56%<br>Y INSURA<br>AIG                  |             | STT<br>-0.65<br>BEN                    | -2.83<br>NTRS                 |          |                                  | B AM                         | Π                              | SURA        | BE |
| PROPERTY & CASUALT                    | -0.56%<br>Y INSURA<br><b>AIG</b><br>-5.32% | NC<br>ACE   | STT<br>-0.65<br>BEN<br>-2.85           | -2.83<br>NTRS                 | R        | EIT - RE                         | B AM<br>-1.8                 |                                | SURA        | BE |
| PROPERTY & CASUALT                    | -0.56%<br>Y INSURA<br>AIG                  | NC<br>ACE   | STT<br>-0.65<br>BEN<br>-2.85<br>LIFE I | -2.83<br>NTRS                 | R        | EIT - RE<br>AV<br>ESS<br>EIT - H | B AM<br>-1.8<br>BBT<br>-2.08 |                                |             | BE |
| PROPERTY & CASUALT<br>BRK-B<br>-0.56% | -0.56%<br>Y INSURA<br><b>AIG</b><br>-5.32% | NC<br>ACE   | STT<br>-0.65<br>BEN<br>-2.85           | -2.83<br>NTRS<br>IVZ<br>NSURA | R        | EIT - RE<br>AV<br>ESS            | B AM<br>-1.8<br>BBT<br>-2.08 | IT<br>5<br>ICE<br>+1.26<br>MTB | CBG         | BE |

Use mouse wheel to zoom in and out. Drag zoomed map to pan it. Double-click a ticker to display detailed information in a new window. Hover mouse cursor over a ticker to see its main competitors in a stacked view with a 3-month history graph.

# Arrange Tables – Many Keys (Tree)

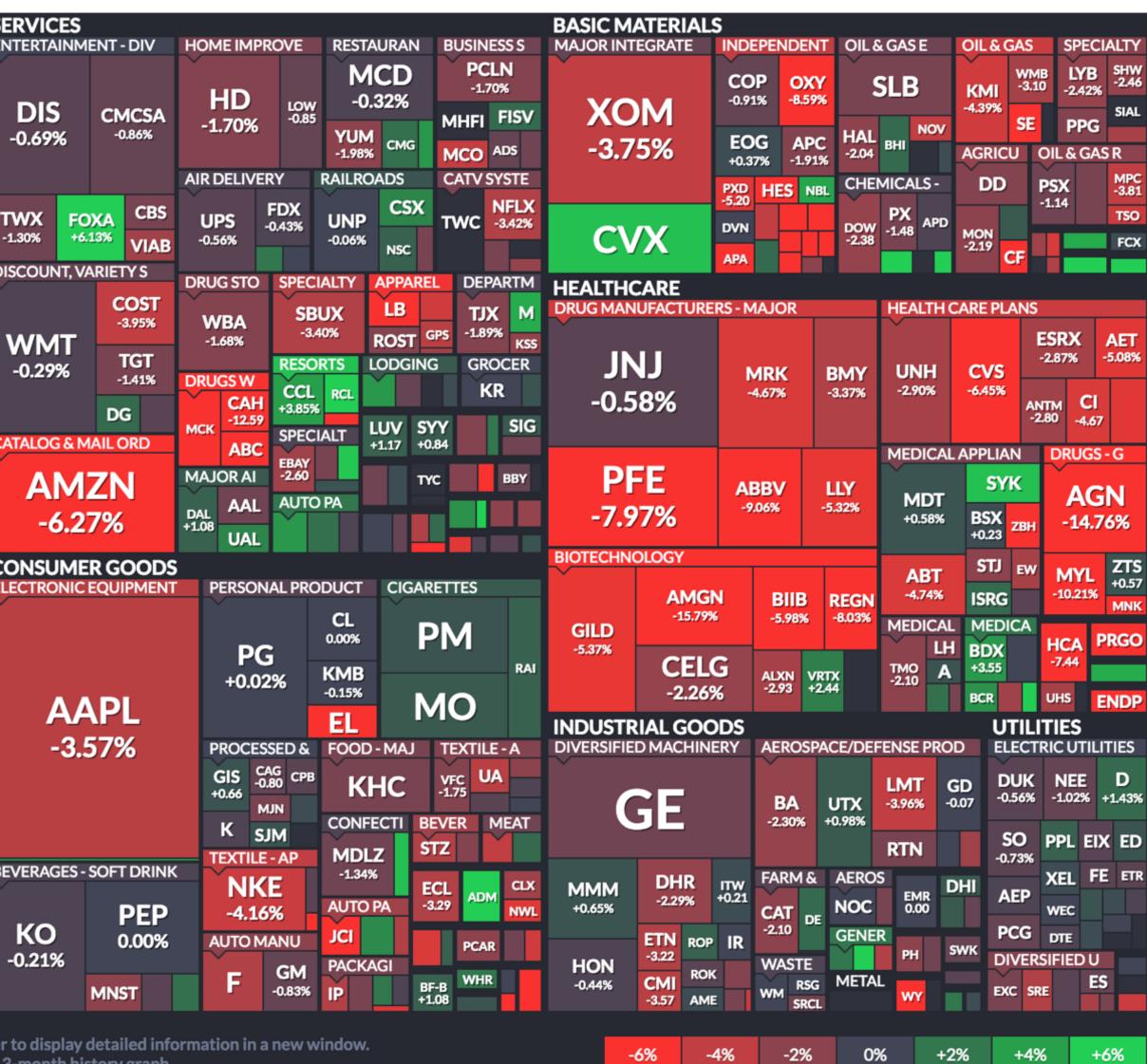

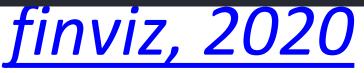

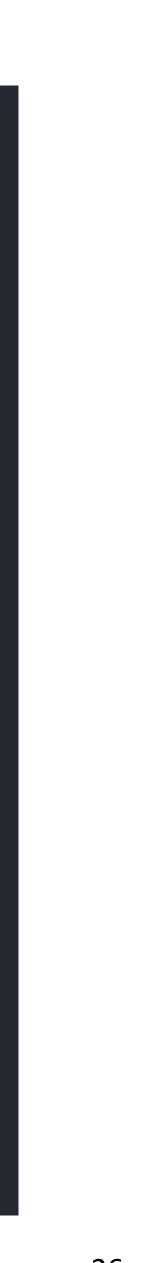

26

# IN-CLASS EXERCISE: DESIGN FROM TASK ANALYSIS

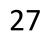

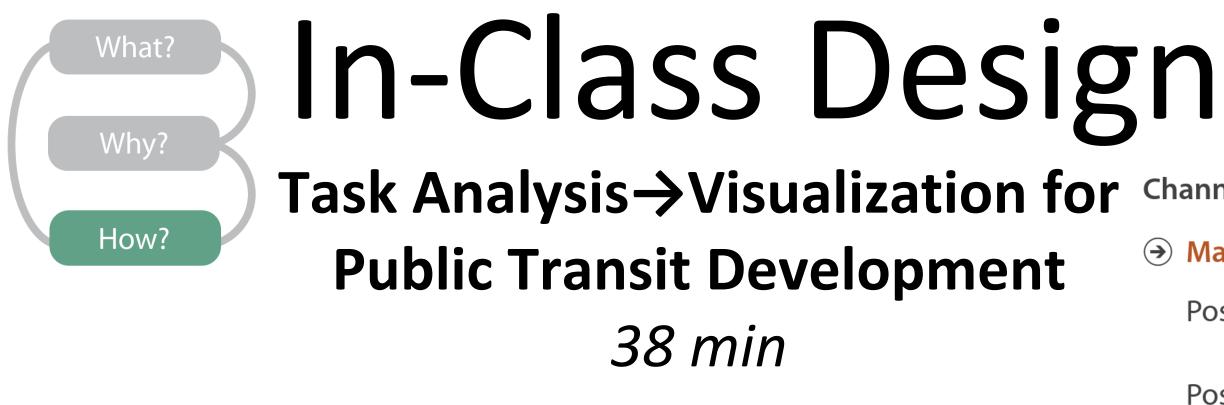

## **INSTRUCTIONS:**

In-Class Design — Task Analysis  $\rightarrow$  Visualization for Public **Transit Development on Canvas** 

**Channels:** Expressiveness Types and Effectiveness Ranks

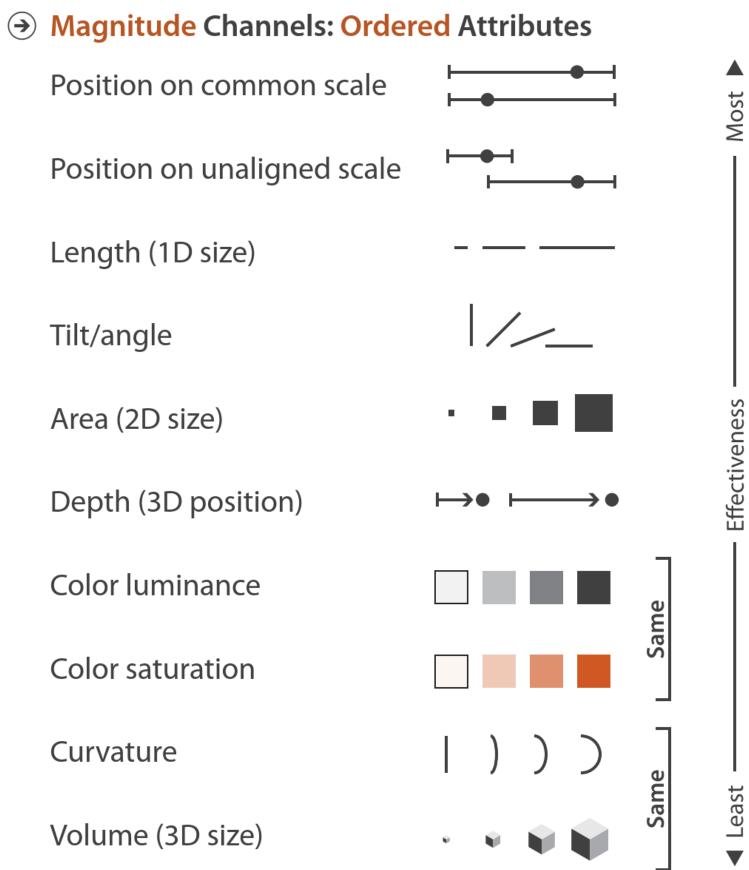

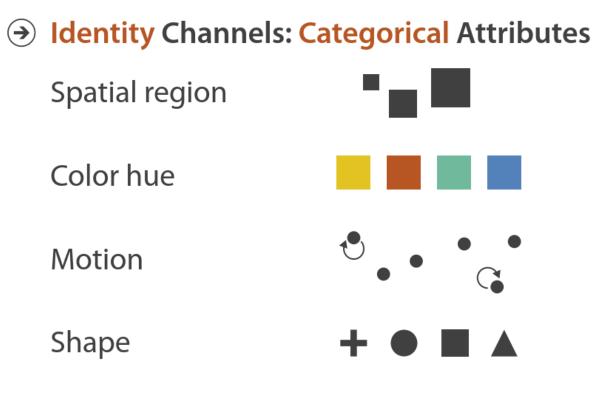

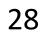